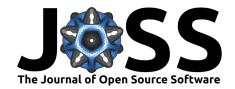

# ggeffects: Tidy Data Frames of Marginal Effects from Regression Models

#### Daniel Lüdecke<sup>1</sup>

1 University Medical Center Hamburg-Eppendorf

#### **DOI:** 10.21105/joss.00772

#### Software

■ Review 🗗

■ Repository 🗗

■ Archive 🗗

**Submitted:** 09 June 2018 **Published:** 29 June 2018

#### License

Authors of papers retain copyright and release the work under a Creative Commons Attribution 4.0 International License (CC-BY).

# Summary

Results of regression models, like estimates, are typically presented as tables that are easy to understand. Sometimes pure estimates are not helpful and difficult to interpret. This is especially true for interaction terms in logistic regression or even more complex models, or transformed terms (quadratic or cubic terms, polynomials, splines), where the estimates are no longer interpretable in a direct way. In such cases, *marginal effects* are far easier to understand. In particular, the visualization of marginal effects makes it possible to intuitively get the idea of how predictors and outcome are associated, even for complex models.

# Aim of the Package

ggeffects is an R-package that aims at easily calculating marginal effects for a broad range of different regression models. This is achieved by three core ideas that describe the philosophy of the function design:

- 1) Functions are type-safe and always return a data frame with the same, consistent structure:
- 2) there is a simple, unique approach to calculate marginal effects for many different models;
- 3) the package supports "labelled data" (Lüdecke 2018), which allows human readable annotations for graphical outputs.

This means, users do not need to care about any expensive steps after modelling to visualize the results.

#### **Consistent Output Structure**

The package's functions follow a "tidy data frame" philosophy that return data frames, which are, for instance, ready to use with the **ggplot2**-package (Wickham 2009): x and predicted are the values for the x- and y-axis. conf.low and conf.high could be used as ymin and ymax aesthetics for ribbons to add confidence bands to the plot. group can be used as grouping-aesthetics, or for faceting.

The consistent structure of the returned data frames is always the same, no matter for which type of regression model or for which model predictor the marginal effects are calculated. For users, this means less work to adapt code and makes it easy to integrate **ggeffects** into personal workflows or even own R functions.

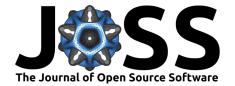

## Support for many different Models

Marginal effects can be calculated for many different models. Currently supported modelobjects are: lm, glm, glm.nb, lme, lmer, glmer, glmer.nb, nlmer, glmmTMB, gam (package mgcv), vgam, gamm, gamm4, multinom, betareg, truncreg, coxph, gls, gee, plm, lrm, polr, clm, zeroinf1, hurdle, stanreg, brmsfit, lmRob, glmRob, brglm, svyglm and svyglm.nb. Other models not listed here are passed to a generic predict-function and might work as well. Interaction terms, splines and polynomial terms are also supported.

## Support for Labelled Data

ggeffects supports labbeled data, which is especially useful for users who work with datafiles in *Stata* or *SPSS* format. Value and variable labels from model predictors are stored as attributes of the returned data frame. There are convenient methods to extract these labels (like get\_x\_labels()) in order to use them as axis or legend labels. However, the plot()-method does this automatically (see examples below).

### **Examples**

The main function is ggpredict(). ggpredict() requires at least one, but not more than three terms specified in the terms-argument. Predicted values of the response, along the values of the first term are calucalted, optionally grouped by the other terms specified in terms.

```
library(ggeffects)
library(sjlabelled)
data(efc)
efc$c172code <- as_factor(efc$c172code)</pre>
fit <- lm(barthtot ~ c12hour + neg_c_7 + c161sex + c172code, data = efc)
ggpredict(fit, terms = "c12hour")
#> # A tibble: 18 x 5
#>
          x predicted conf.low conf.high group
#>
      <dbl>
                 <dbl>
                           <dbl>
                                      <dbl> <fct>
                  75.4
                            73.3
                                       77.6 1
#>
    1
          0
#>
    2
         10
                  72.9
                            70.9
                                       74.9 1
#>
    3
         20
                  70.4
                            68.6
                                       72.2 1
#>
    4
         30
                  67.8
                            66.1
                                       69.5 1
#>
    5
         40
                  65.3
                            63.7
                                       67.0 1
         50
                  62.8
                                       64.4 1
#>
    6
                            61.1
    7
         60
                  60.2
                            58.5
                                       62.0 1
    8
         70
                  57.7
                            55.8
                                       59.6 1
#>
    9
         80
                  55.2
                            53.1
                                       57.3 1
#> 10
         90
                  52.6
                            50.3
                                       55.0 1
#> # ...
         with 8 more rows
```

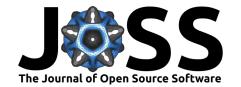

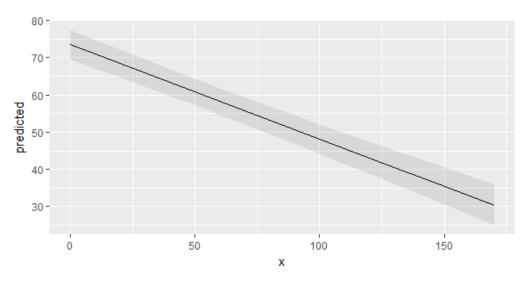

Figure 1: Marginal Effects Plot

A possible call to ggplot could look like this (see Figure 1):

library(ggplot2)

mydf <- ggpredict(fit, terms = "c12hour")

ggplot(mydf, aes(x, predicted)) +

geom\_line() +

geom\_ribbon(aes(ymin = conf.low, ymax = conf.high), alpha = .1)

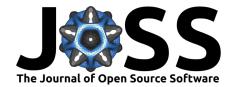

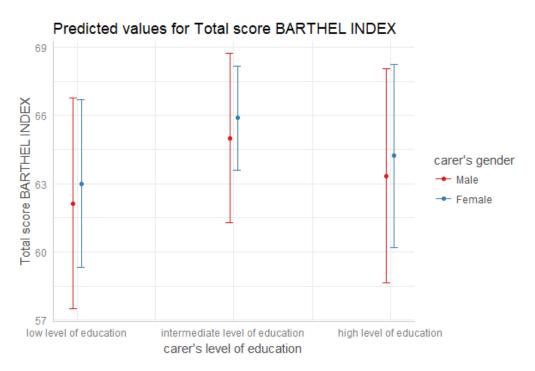

Figure 2: Marginal Effects Plot, with labels and dodged geoms

However, there is also a plot()-method, which takes care of common plot-characteristics and returns a *ggplot*-object (see Figure 2).

p <- ggpredict(fit, terms = c("c172code", "c161sex"))
plot(p)</pre>

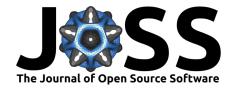

## **Examples of real-word analysis**

ggeffects was already used in different publications for creating marginal effects plots (e.g. Bremer et al. 2018, Lüdecke et al. (2018)). Figures were preferred over tables by authors and reviewers, since specifically interaction terms in logistic or negative binomial models are much easier to understand by visualization.

## References

Bremer, Daniel, Daniel Lüdecke, Nico Vonneilich, and Olaf von dem Knesebeck. 2018. "Social Relationships and Gp Use of Middle-Aged and Older Adults in Europe: A Moderator Analysis." *BMJ Open* 8 (4):e018854. https://doi.org/10.1136/bmjopen-2017-018854.

Lüdecke, Daniel. 2018. "Sjlabelled: Labelled Data Utility Functions," May. Zenodo. https://doi.org/10.5281/zenodo.1249215.

Lüdecke, Daniel, Barbara Bien, Kevin McKee, Barbro Krevers, Elizabeth Mestheneos, Mirko Di Rosa, Olaf von dem Knesebeck, and Christopher Kofahl. 2018. "For Better or Worse: Factors Predicting Outcomes of Family Care of Older People over a One-Year Period. A Six-Country European Study." *PloS One* 13 (4):e0195294. https://doi.org/10.1371/journal.pone.0195294.

Wickham, Hadley. 2009. *Ggplot2: Elegant Graphics for Data Analysis*. Springer-Verlag New York. http://ggplot2.org.